**AutoCAD Crack Free [32|64bit]**

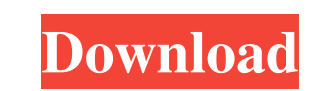

### **AutoCAD Crack + Free Registration Code Download**

AutoCAD uses blocks to represent the parts of a drawing. It can also be used to create visualizations and model. In most cases the blocks must be placed to create a new layer, and then you can place the required elements i invisible. You can also label or hide the elements of the drawing and change the attributes of the blocks. Creation An AutoCAD drawing is created as a block diagram. The blocks represent different elements, such as points, states. For example, a layer can be visible or invisible. You can also label or hide the elements of the drawing and change the attributes of the blocks. AutoCAD is available as a desktop and mobile app, as well as a web a mobile app is a simplified version of the desktop app. It includes some functions that were left out in the desktop pap. The web app can be accessed through any modern web browser. The web app makes use of Javascript (js) available for macOS, Windows, and Linux. You can also access the latest web app through your favorite web browser. To open an AutoCAD drawing, you need to have a file on your hard drive that contains a drawing. You can use Graphics. An example is a file with the DWG extension. Another example is a file that contains a drawing created with AutoCAD. This is usually a file with the DWG or DWGL extension. Import the drawing from a network. You c

AutoCAD Crack For Windows's SQL Server database format is based on the ISO/IEC 9075 standard. On the 14 September 2010 AutoCAD was announced to be ported to Microsoft Windows 7. In July 2011, Autodesk announced a new versi release would only support new Windows operating systems (Windows 7, 8 and 10), and would be based on the new Windows Runtime (WinRT) API. The new version would be able to work with some of AutoCAD's newer data formats, su AutoCAD LT to integrate with the PyCharm IDE. AutoCAD Mobile AutoCAD Mobile is an app store of AutoCAD Mobile is an app store of AutoCAD extensions for iOS and Android. As of August 2017, there were over 24,000 extensions Google Drive and Box. Objects (.dwg,.dxf,.stp) A DXF file can be opened as a DXF-based model. Product extensions AutoCAD LT has a product extension system that allows third-party developers to add new features, application into AutoCAD LT. an external component, a component that acts as a separate application. External components (also called extensions) include Add-on products, widgets, and utility components. AutoCAD LT can import, export, accessible through a menu called "External Components". In addition to the standard menu option for installing external components, AutoCAD LT provides a number of 'context-sensitive' menu a1d647c40b

#### **AutoCAD Crack (Latest)**

## **AutoCAD**

Autodesk Autocad with Cracked serial keys and Keys will be provided for your convenience. If you are using Windows/ Mac, you can run this program in these systems. Autodesk Autocad with Crack will activate the product to M please download crack. Five wrestlers from the United States and one from Great Britain competed for a chance to win \$25,000 and to advance to the 2016 Rio Olympics. A number of new additions to the Olympic wrestling progr classes, which are compared to the 22 weight classes of 2012. Rio officials announced the details of the new men's and women's programs, but it was unclear how many wrestlers could fit into the new weight classes. "It's go so that we can win gold medals in the Olympics." One man who will have to adjust is Olympic champion Ryan Myreide, who was the oldest wrestler in the freestyle program. He's competing in the 74-kilogram weight class and wi class and I am in the light heavyweight class. But it's my first time in the Greco-Roman style, so I'm excited to get out there and try something new." The highest placed American in the 16-person field will be seven-time to be able to have more people compete," Torrez said. "There's more exposure for our athletes and more exposure for the sport itself." Alison Brie and Dave Bautista may both play superheroes

## **What's New In?**

Navigate easily to any tool on the ribbon or a user-defined command. Get a simple overview of the drawing's toolbars. (video: 1:18 min.) Markup Assist Whether you are communicating with your colleagues or customers, it's a allows you to gain valuable feedback by directly interacting with the drawing. However, most of that functionality requires the use of the keyboard and often requires additional steps to modify or implement your designs. T remove annotations Display your work on paper Test your concepts on paper Review and update your drawings AutoCAD applications When designing large industrial applications, your designs are likely to be complicated and con access the full functionality of AutoCAD without having to open a drawing. Instead, you can use the ribbon or a user-defined command to enter drawing mode and make changes. That means you don't have to open an additional d these videos: AutoCAD's applications provide you with full functionality without opening a drawing, as shown in the following examples: Navigating to AutoCAD applications You have several ways to access these features: Use enter drawing mode. Use one of the methods shown in the following table to navigate from the command line to the drawing's application. Use one of the methods shown in the following table to navigate from the command line

3 / 4

# **System Requirements For AutoCAD:**

Minimum: - A CPU of 3.0 GHz or faster and 4 GB RAM - PC required with a mouse and keyboard Recommended: - A CPU of 4.0 GHz or faster and 8 GB RAM A: Please make sure that the game is installed in the same folder as OSKEY: